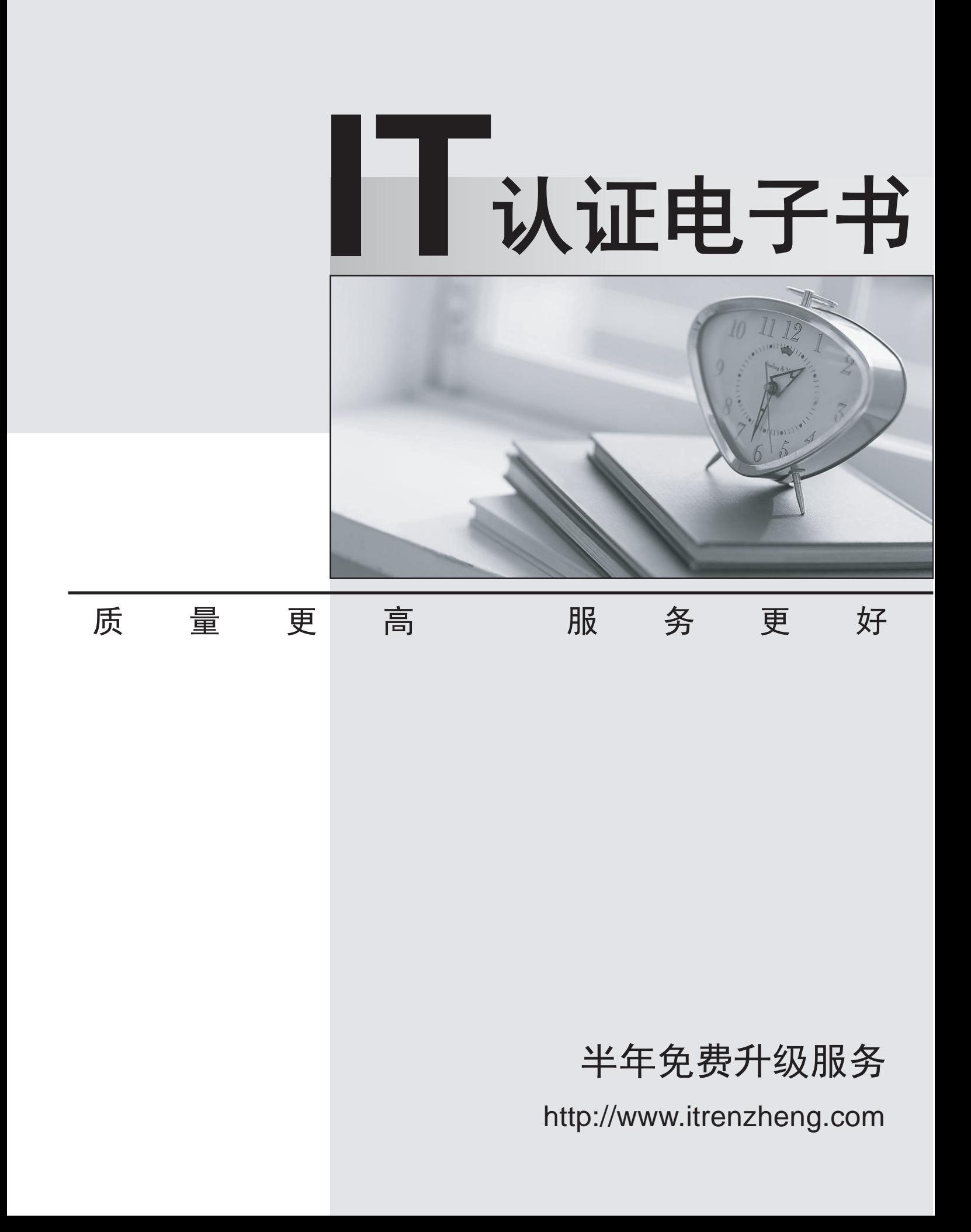

## **Exam** : **EW0-200**

## **Title** : Extreme networks associate(ena)

## **Version** : DEMO

1. Which CLI command would you use to create a default route with a metric of 5 and a gateway of 10.0.0.1?

A. CONFIG IPROUTE ADD DEFAULT 10.0.0.1 5

B. CONFIG IPROUTE ADD DEFAULT 5 10.0.0.1

C. CREATE IPROUTE ADD DEFAULT 10.0.0.1 5

D. CREATE IPROUTE ADD DEFAULT 5 10.0.0.1 Answer:A

2. An Extreme Switch is shipped with a pre-configured VLAN called DEFAULT that has all switch ports as tagged members.

A. TRUE

B. FALSE **External of the contract of the contract of the contract of the contract of the contract of the contract of the contract of the contract of the contract of the contract of the contract of the contract of the cont** Answer: B

3. How would you stop a scheduled configuration download from happening? Use the CLI command:

A. cancel configuration download

B. download configuration cancel

C. configuration download cancel

D. delete configuration download Answer: B

4. Given the following information, select the option that would allow you to change the active ExtremeWare version to 6.1.9b11 upon reboot.

sysName:<br>sysLocation:<br>sysContact:<br>System MAC: Summit5iTx support@extremenetworks.com, +1 888 257 3000<br>00:01:30:97:F1:00 Full L3 + Security.<br>802.10 EtherType is 8100 (Hex). .icense:<br>ystem Mode: CPU Tx-Priority=High system mode: one<br>Random Early Drop Probability:<br>CLCS: disabled<br>CLUCS: time: Thu Eeb 28 15:3 ø pp Probability: 0<br>disabled<br>Thu Feb 28 15:37:30 2002<br>IAuto DST Enabled] GMT Offset: 0 minutes, DST is not in effect.<br>Thu Feb 28 14:07:06 2002<br>None scheduled<br>None scheduled<br>None scheduled<br>None scheduled<br>None scheduled<br>None s urrent time: **Current time:**<br>Boot time:<br>Next reboot:<br>Timed upload:<br>Timed download: Temperature:<br>Power supply: Software image selected:<br>Software image booted:<br>Primary Software version:<br>Secondary software version: secondary<br>secondary<br>6.1.9b11<br>6.1.7b9 Configuration selected:<br>Configuration booted:<br>Primary configuration:<br>Secondary configuration: primary primary<br>Empty<br>Empty

- A. use image primary
- B. download config primary
- C. use config primary

D. download image primary Answer:A

5. The default administrator login name for a new Extreme switch was entered as ADMIN (all caps). This will allow the administrator access to the CLI.

A. TRUE

B. FALSE **External of the contract of the contract of the contract of the contract of the contract of the contract of the contract of the contract of the contract of the contract of the contract of the contract of the cont** Answer: B

6. ExtremeWare, pre-installed on every Extreme Networks ?chipset switch, combines industry standard protocols to ensure interoperability with legacy switches and routers, QoS for bandwidth management and traffic prioritization in today networks.

A. TRUE

B. FALSE **External of the contract of the contract of the contract of the contract of the contract of the contract of the contract of the contract of the contract of the contract of the contract of the contract of the cont** Answer:A

7. Which step would you take to configure a VLAN to only allow IP-related traffic?

A. config <vlan> protocol ip

B. config protocol <vlan> ip

C. config ip protocol <vlan>

D. None of these.

Answer:A

8. Extreme Networks switches build their forwarding database from the incoming packet field information containing the:

A. Source MAC address.

B. Destination MAC address.

C. Source IP address.

D. Destination IP address. Answer:A

9. The CLI console port utilizes a serial cable for physical switch to terminal connection.

A. TRUE

B. FALSE **External of the contract of the contract of the contract of the contract of the contract of the contract of the contract of the contract of the contract of the contract of the contract of the contract of the cont** Answer:A

10. Which CLI command will you use to change the CLI prompt from the default display to Switch02?

A. CONFIG SNMP SYSLOCATION Switch02

B. CONFIG SNMP SYSNAME Switch02

C. CONFIG CLI PROMPT Switch02

D. CONFIG CLI DISPLAY Switch02 Answer: B

11. In spanning tree, the designated bridge is the bridge with the:

A. least-cost path to the root bridge

B. highest bridge priority

C. lowest port cost on all ports

D. None of these Answer:A

12. In ExtremeWare, active VLANs that are configured with ports and an IP address and configured to forward IP and run a routing protocol will have their subnet advertised.

A. TRUE

B. FALSE PRODUCED AND RESIDENCE IN A SERIES OF THE SERIES OF THE SERIES OF THE SERIES OF THE SERIES OF THE SERIES OF THE SERIES OF THE SERIES OF THE SERIES OF THE SERIES OF THE SERIES OF THE SERIES OF THE SERIES OF THE SER Answer:A

13. A 802.1Q tag is a marker inserted between the source and destination MAC addresses fields of the Ethernet frame.

A. TRUE

B. FALSE **External of the contract of the contract of the contract of the contract of the contract of the contract of the contract of the contract of the contract of the contract of the contract of the contract of the cont** Answer: B

14. Which of the following protocol filter/s is/are predefined in ExtremeWare?

A. OSPF

B. TCP and the contract of the contract of the contract of the contract of the contract of the contract of the contract of the contract of the contract of the contract of the contract of the contract of the contract of the

C. NETBIOS

D. All of these Answer: C

15. What CLI command is used to disable learning of incoming RIP routes on an interface?

A. disable rip learning <VLAN>

B. configure rip rxmode none <VLAN>

C. configure rip interface <VLAN> passive

D. None of these Answer: B

16. Which statement is true? In a PC, the configured default gateway:

A. Is always within the PC IP (sub) network.

B. Is always outside the PC IP (sub) network.

C. Is always behind a router.

D. Can be anywhere. Answer:A

17. This type of OSPF router has its router interfaces connected into multiple OSPF areas.

A. ASBR.

B. ABR. **Brandfill** and the control of the control of the control of the control of the control of the control of the control of the control of the control of the control of the control of the control of the control of the

C. DR.

D. BDR.

Answer: B

18. Which CLI command would you use to configure the switch to ignore STP for selected VLANs?

A. enable ignore-stp vlan <stpd>

B. enable ignore-bpdu stpd <stpd> vlan <vlan>

C. enable ignore-bpdu stpd <stpd>

D. enable ignore-stp vlan <vlan> Answer: D

19. Which of the following CLI commands would you use to enable ECMP for RIP?

A. enable rip route sharing

B. enable route sharing rip

C. enable iproute sharing

D. None of these, ecmp is not supported by RIP Answer: D

20. If you wish to silently drop all traffic destined for IP network 100.219.10.0/24 with a gateway of 10.219.10.1/24 and without receiving any ICMP messages that would otherwise be generated, which CLI command would you execute?

A. configure iproute delete 100.219.10.0/24 gateway 10.219.10.1

B. configure iproute default 100.219.10.0/24

C. configure iproute add blackhole 100.219.10.0/24 gateway 10.219.10.1

D. configure iproute add blackhole 100.219.10.0/24 Answer: D